#### **BAB 3**

### **ANALISIS DAN PERANCANGAN SISTEM**

#### **3.1. ANALISIS SISTEM**

Analisis sistem merupakan proses awal yang dilakukan sebelum membuat suatu sistem dengan menggunakan suatu metode, dengan tujuan untuk memperoleh pemahaman yang komprehensif tentang sistem yang akan dibuat atau dikembangkan dan memahami permasalahan yang diharapkan dapat diusulkan perbaikannya dalam penelitian tentang Sistem Penentuan Prioritas Pelayanan Kesehatan Peserta Posyandu Lansia.

Analisis Sistem Penentuan Prioritas Pelayanan Kesehatan Peserta Posyandu Lansia Desa Tirem menggunakan metode *K-Means++ Clustering*. Pengelompokan penyakit diperlukan untuk mengetahui prioritas pelayanan kesehatan yang harus didahulukan.

Sesuai dengan hasil penelitian yang dilakukan, didapatkan permasalahan utama yaitu belum adanya sistem yang dapat digunakan untuk mengetahui prioritas pelayanan kesehatan pada peserta posyandu lansia Desa Tirem berdasarkan prioritas pertama, kedua dan ketiga pada peserta posyandu lansia Desa Tirem yang dapat membantu petugas posyandu serta dapat meningkatkan kinerja posyandu lansia agar menjadi lebih efisien, dari permasalahan tersebut peneliti membuat Sistem Penentuan Prioritas Pelayanan Kesehatan berbasis web menggunakan metode *K-Means++ Clustering*.

Dalam membuat penelitian ini peneliti mengambil data peserta posyandu lansia Desa Tirem untuk dilakukan pengolahan data dan dikelompokkan berdasarkan prioritas pertama, kedua dan ketiga, diharapkan dari hasil penelitian ini petugas posyandu lansia Desa Tirem dapat meningkatkan kinerja posyandu agar menjadi lebih efisien.

# **3.2. PERANCANGAN SISTEM**

### **3.2.1.Flowchart**

Pada tahap ini akan dijelaskan mengenai tahapan-tahapan dari Sistem Penentuan Prioritas Pelayanan Kesehatan :

- 1. Petugas Posyandu memasukkan data peserta posyandu lansia ke dalam sistem.
- 2. Data yang telah dimasukkan kemudian diolah menggunakan Algoritme *K-Means++.*
- 3. Menampilkan hasil *clustering*/pengelompokan pada sistem.

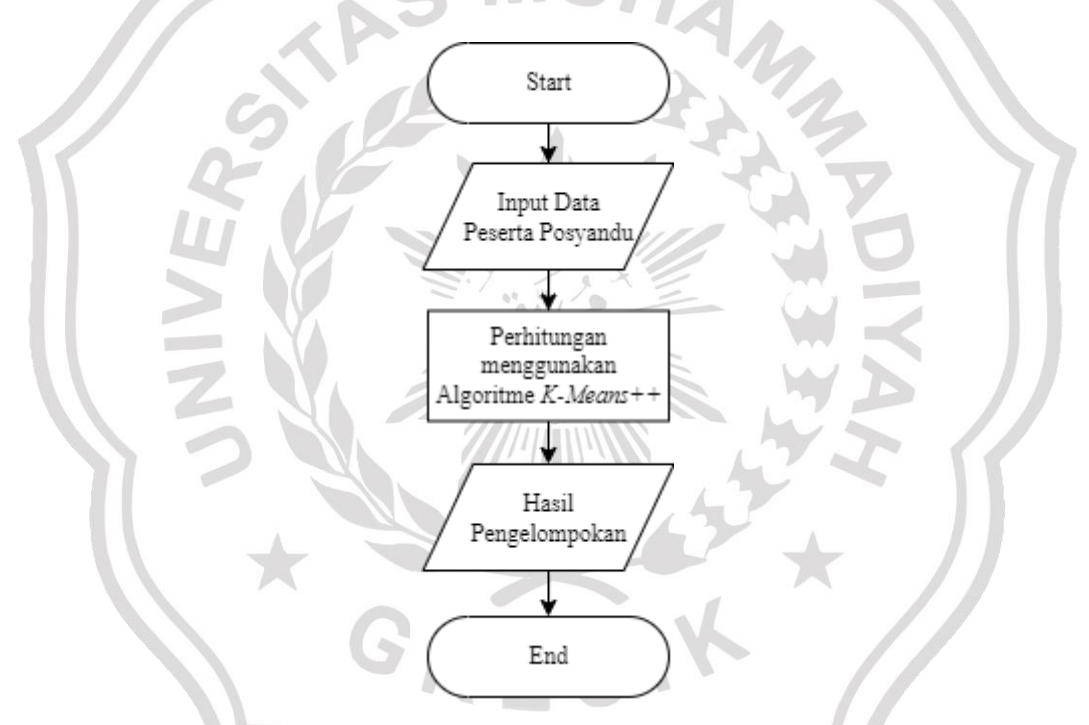

Gambar 3.1. Flowchart Sistem Penentuan Prioritas Pelayanan Kesehatan

#### **3.2.2.Diagram Konteks Sistem**

Dalam diagram konteks ini akan terlihat *entity* atau kesatuan luar yang terlibat dalam sistem yang meliputi kegiatan dari data yang menghubungkan antara *entity* sistem. Diagram konteks sistem seperti gambar dibawah ini :

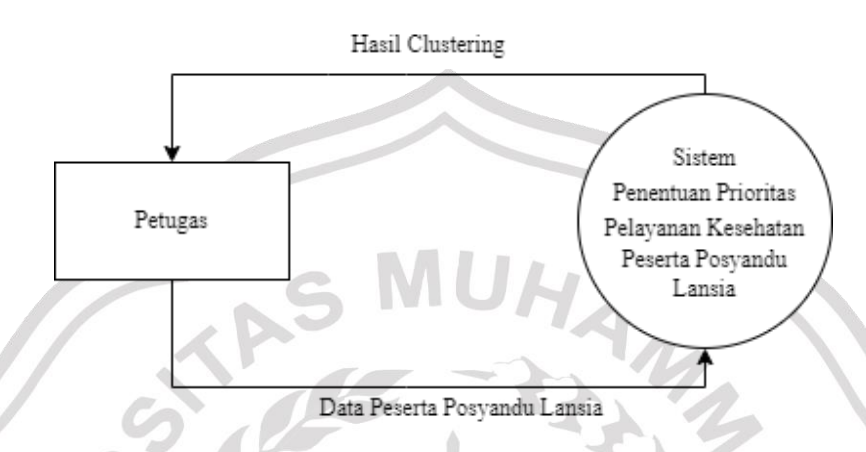

<span id="page-2-0"></span>Gambar 3.2. Diagram konteks Sistem Penentuan Prioritas Pelayanan Kesehatan Peserta Posyandu Lansia

[Gambar 3.2](#page-2-0) menggambarkan proses yang terjadi pada Sistem Penentuan Prioritas Pelayanan Kesehatan Peserta Posyandu Lansia. Entitas yang terlibat dalam sistem tersebut adalah Petugas Posyandu. Proses dimulai dengan Petugas memasukkan Data Peserta Posyandu Lansia. Selanjutnya dilakukan proses perhitungan menggunakan Algoritme *K-Means++ Clustering*. Setelah proses perhitungan selesai, Petugas Posyandu bisa melihat hasil pengelompokan data peserta posyandu lansia.

### **3.2.3.Diagram Jenjang Sistem**

Diagram berjenjang diperlukan untuk menjelaskan semua proses yang ada pada sistem yang digambarkan pada .

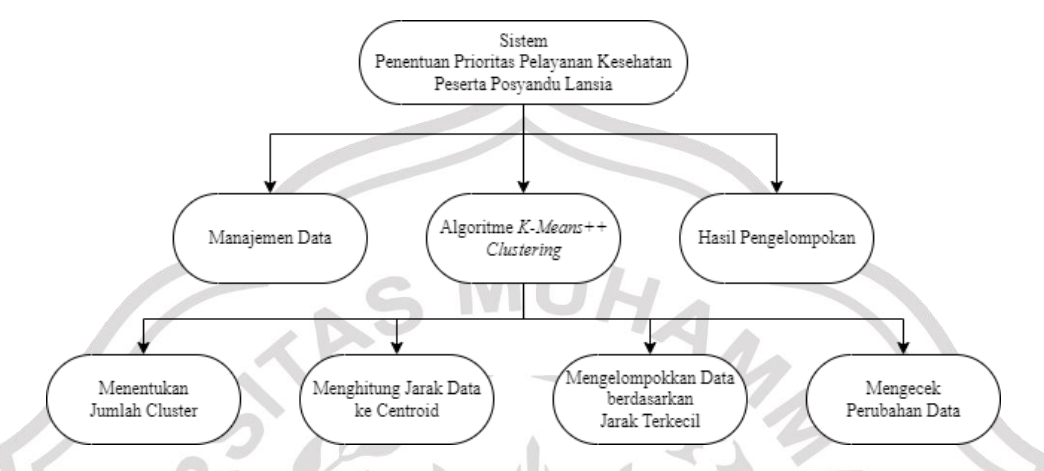

<span id="page-3-0"></span>Gambar 3.3. Diagram jenjang Sistem Penentuan Prioritas Pelayanan Kesehatan Peserta Posyandu Lansia

Pada [Gambar 3.3](#page-3-0) memperlihatkan diagram berjenjang dari sistem yang terdiri dari:

- 1. Top level : Sistem Penentuan Prioritas Pelayanan Kesehatan
	- 2. Level 1 : Merupakan hasil *break down* dari proses global aplikasi sistem yang menjadi beberapa sub proses yang meliputi Manajemen Data, Algoritme *K-Means++ Clustering,* dan Hasil Pengelompokan. Dimana Manajemen Data sendiri merupakan suatu proses memasukkan data peserta posyandu lansia yang kemudian akan digunakan untuk proses pengelompokan data peserta posyandu lansia.
	- 3. Level 2 : Merupakan sub proses dari proses yang ada pada level 1 yang meliputi tahapan-tahapan dalam menggunakan Algoritme *K-Means++ Clustering*

### **3.2.4.***Data Flow Diagram* **(DFD) Sistem**

### 3.2.4.1. DFD Level 1 Pada Sistem Penentuan Prioritas Pelayanan

Kesehatan

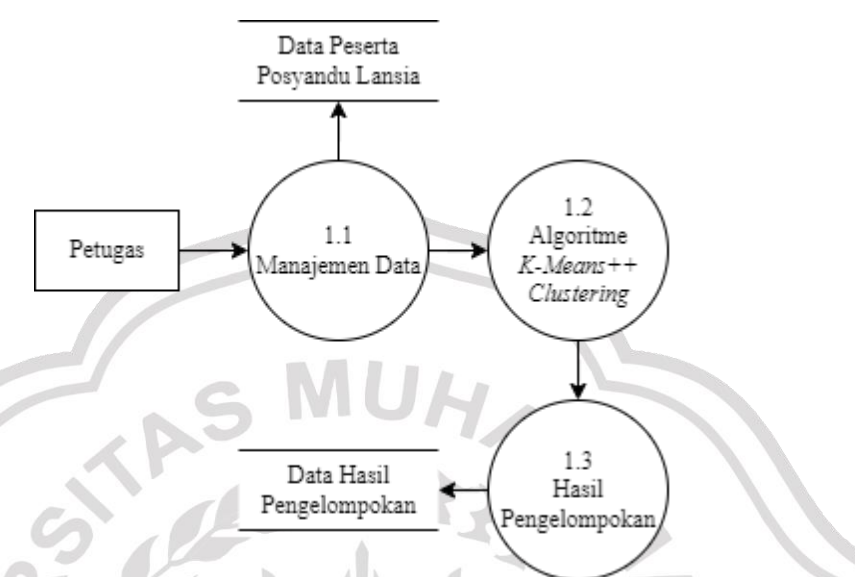

Gambar 3.4. DFD Level 1 Pada Sistem Penentuan Prioritas Pelayanan Kesehatan

### Peserta Posyandu Lansia

Aktivitas DFD pada level 1 terdapat beberapa proses antara lain :

- 1. Petugas Posyandu memasukkan data peserta posyandu lansia ke dalam sistem.
- 2. Data yang telah dimasukkan kemudian diolah meggunakan Algoritms *K-Means++*
- 3. Hasil *clustering*/pengelompokan akan tampil pada sistem.

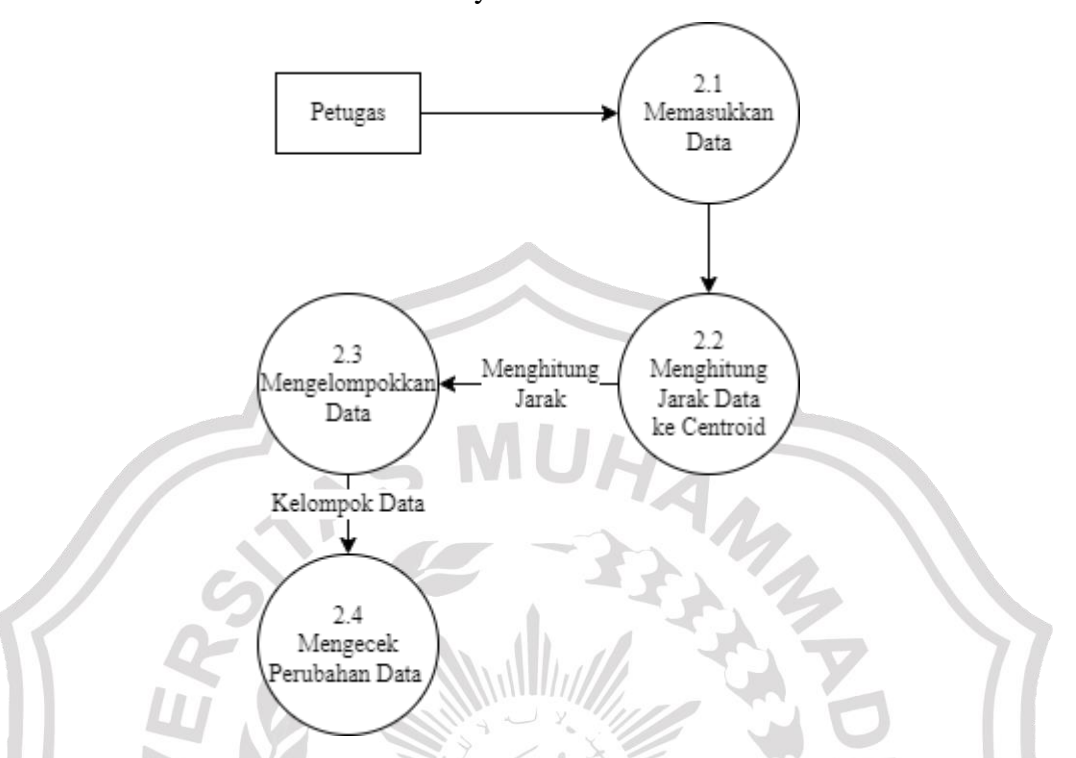

# 3.2.4.2. DFD Level 2 Pada Sistem Penentuan Prioritas Pelayanan Kesehatan Peserta Posyandu Lansia

Gambar 3.5. DFD Level 2 Pada Sistem Penentuan Prioritas Pelayanan Kesehatan Peserta Posyandu Lansia

Aktivitas DFD level 2 pada Sistem Penentuan Prioritas Pelayanan Kesehatan terdapat beberapa proses antara lain :

- 1. Proses 2.1 Petugas memasukkan data peserta posyandu lansia.
- 2. Proses 2.2 melakukan perhitungan jarak data ke setiap *centroid.*
- 3. Proses 2.3 mengelompokkan data ke *centroid* terdekat berdasarkan jarak terkecil.
- 4. Proses 2.4 mengecek perubahan data, apabila data ada yang berubah maka akan dilakukan proses perhitungan jarak, hingga tidak ada data yang berubah.

### **3.3. PERANCANGAN BASIS DATA**

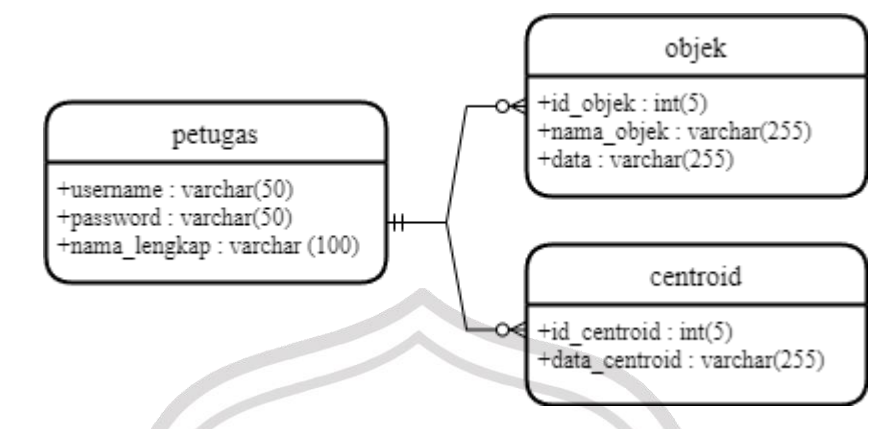

Gambar 3.6. *ERD* Sistem Penentuan Prioritas Pelayanan Kesehatan Peserta Posyandu Lansia

Sistem ini memiliki sebuah *database* untuk menyimpan data-data yang diperlukan. Model untuk menggambarkan hubungan antara tabel dan struktur data dari tabel dapat dilihat di gambar Gambar 3.6.

# **3.3.1.Tabel Admin**

Tabel admin berfungsi untuk menyimpan data pengguna dan agar pengguna dapat mengakses aplikasi. Struktur tabel admin dapat dilihat pada Tabel 3.1.

Tabel 3.1. Tabel Admin

| # | <b>Name</b>  | Length<br>Type |  | Key |
|---|--------------|----------------|--|-----|
|   | username     | varchar        |  |     |
|   | password     | varchar        |  |     |
|   | nama_lengkap | varchar        |  |     |

#### **3.3.2.Tabel Objek**

Tabel objek adalah tabel yang berisi data peserta posyandu lansia. Dimana data tersebut bisa dimasukkan secara *manual* atau melalui *Excel*.

Tabel 3.2. Tabel Objek

| <b>Name</b>   | Type    | Length   $Key$ |  |
|---------------|---------|----------------|--|
| id centroid   | int     |                |  |
| data centroid | varchar |                |  |

### **3.3.3.Tabel** *Centroid*

Tabel *centroid* adalah tabel yang berisi data *centroid* awal yang dimasukkan pada saat proses *clustering* akan dimulai.

Tabel 3.3. Tabel Centroid

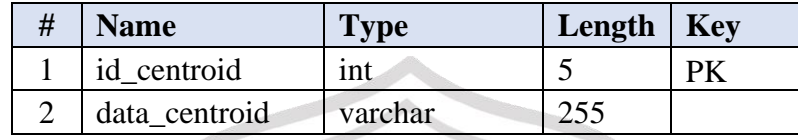

# **3.4. PERANCANGAN ANTARMUKA SISTEM**

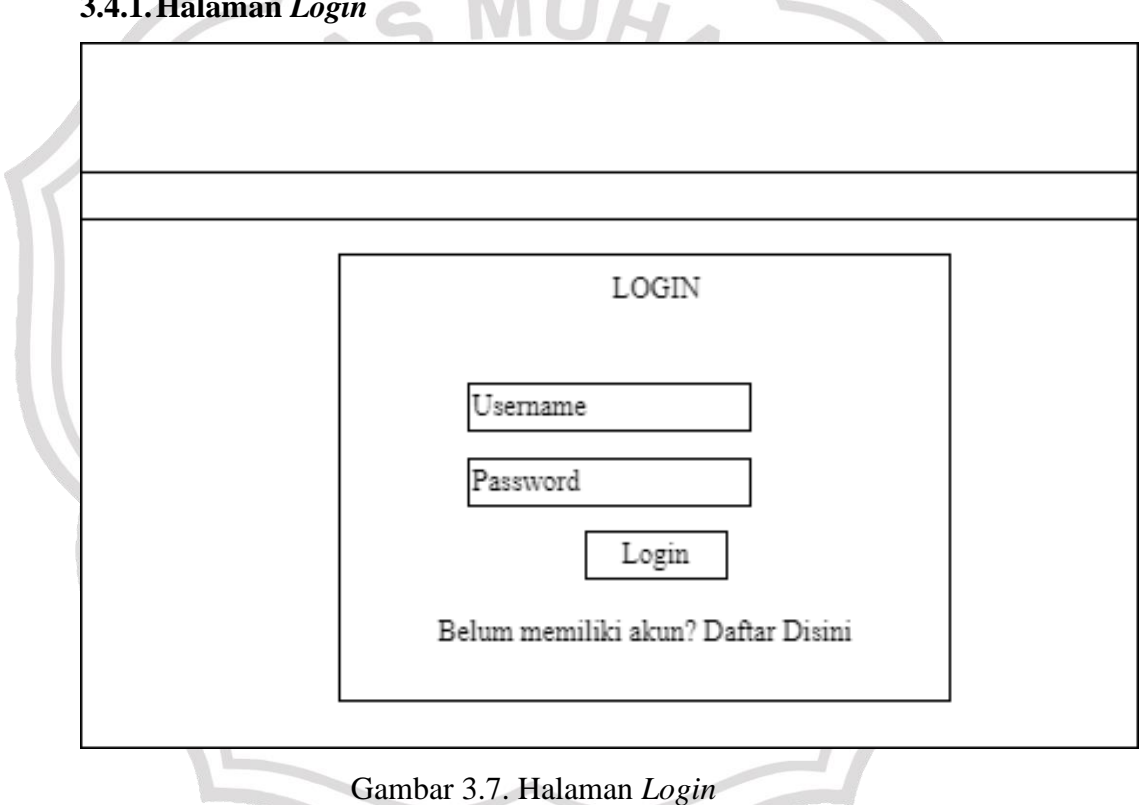

Halaman *login* merupakan halaman pertama pada sistem. Pengguna harus memasukkan *username* dan *password* yang sesuai agar dapat masuk ke halaman utama dari sistem. Apabila *username* dan *password* yang dimasukkan tidak sesuai, maka sistem akan menampilkan peringatan bahwa *username* dan *password* yang dimasukkan salah. Tampilan halaman dapat dilihat pada Gambar 3.7.

**3.4.1.Halaman** *Login*

### **3.4.2.Halaman Registrasi**

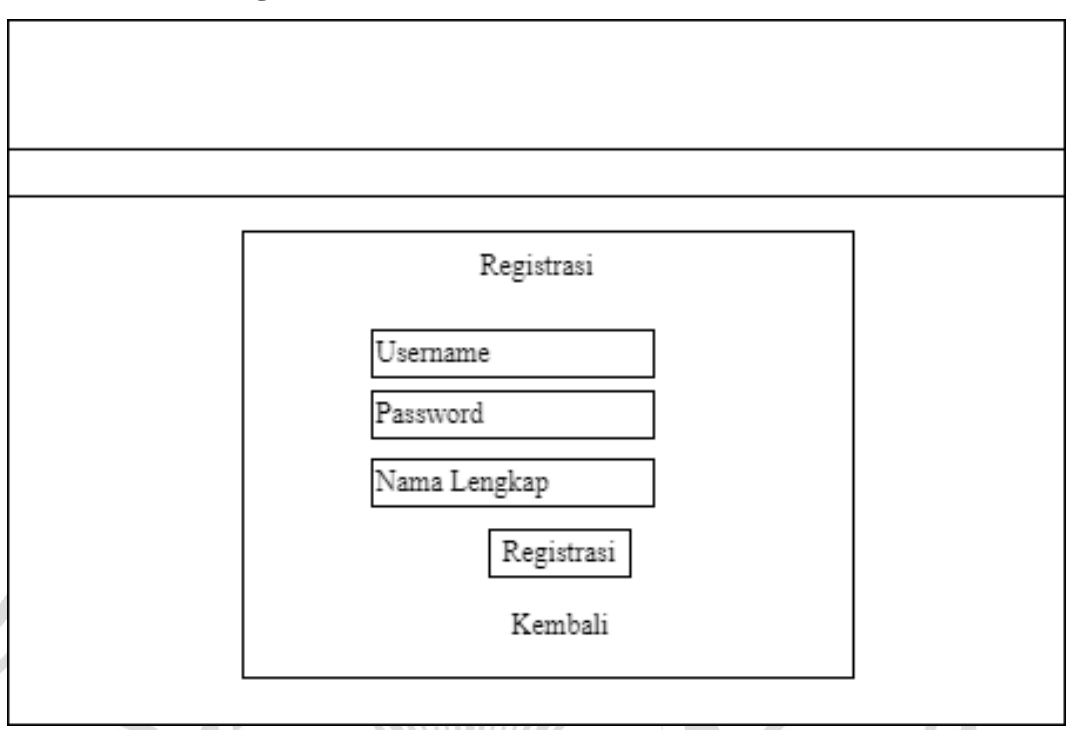

Gambar 3.8. Halaman Registrasi

Halaman registrasi merupakan halaman pendaftaran akun agar pengguna dapat masuk ke sistem apabila belum memiliki akun. Pengguna harus memasukkan *username*, *password* dan nama yang sesuai agar dan dapat mendaftarkan akun ke sistem. Apabila pengguna memasukkan *username*  yang sudah digunakan, maka sistem akan memberi peringatan bahwa *username* telah digunakan, silahkan gunakan *username* lain. Tampilan halaman dapat dilihat pada Gambar 3.8.

### **3.4.3.Halaman Panduan Penggunaan Aplikasi**

Panduan Penggunaan Tabel Transformasi Data Input Data Hasil Clustering Logout PANDUAN PENGGUNAAN APLIKASI 1. Pada bagian topbar terdapat beberapa pilihan menu, untuk yang pertama adalah Tabel Transformasi Data, dimana pada halaman tersebut berisi data-data mengenai variabel serta skala yang digunakan. 2. Pada halaman Proses Clustering terdapat beberapa fitur, seperti input data secara manual maupun dengan import file excel, \ hapus data dan proses untuk clustering.

Gambar 3.9. Halaman Panduan Penggunaan Aplikasi

Halaman panduan penggunaan berisi tata cara penggunaan aplikasi. Mulai dari cara memasukkan data Peserta Posyandu Lansia baik melalui *import file Excel* maupun dengan memasukkan secara manual hingga cara melakukan *clustering* data. Tampilan halaman dapat dilihat pada Gambar 3.9.

GRESIK

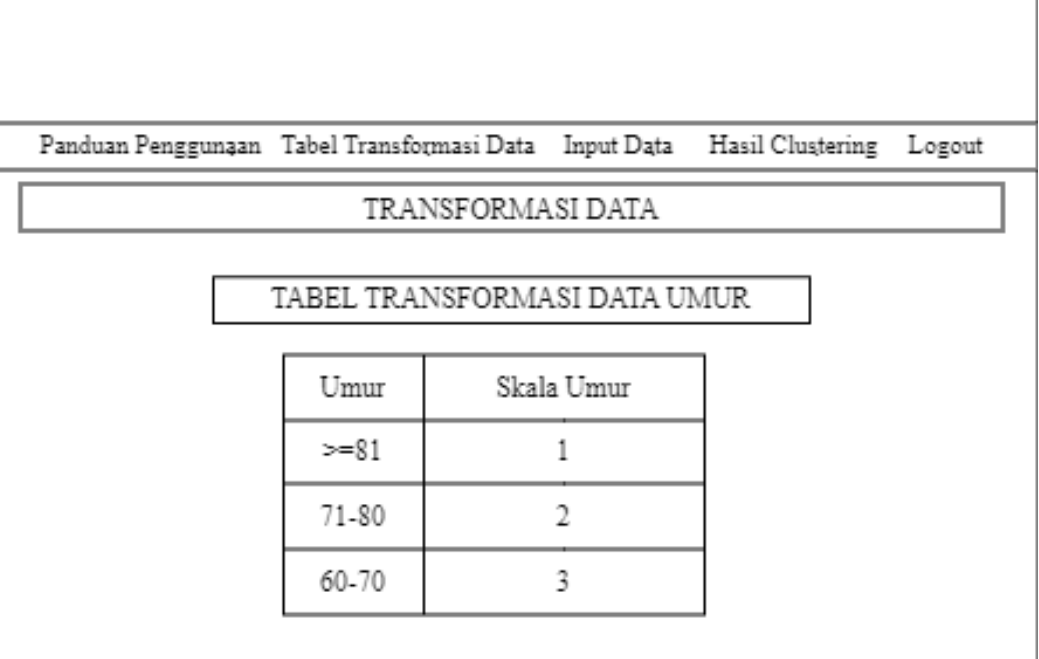

### **3.4.4.Halaman Tabel Transformasi Data**

# Gambar 3.10. Halaman Tabel Transformasi Data

GRESIY

Halaman Tabel Transformasi Data berisi data-data mengenai kriteria serta skala yang digunakan. kriteria yang digunakan seperti Data Umur, Data Penyakit, Data Lama Mengidap Penyakit, Data Tingkat Ekonomi dan Kepesertaan Asuransi. Tampilan halaman dapat dilihat pada Gambar 3.10.

#### **3.4.5.Halaman Input Data**

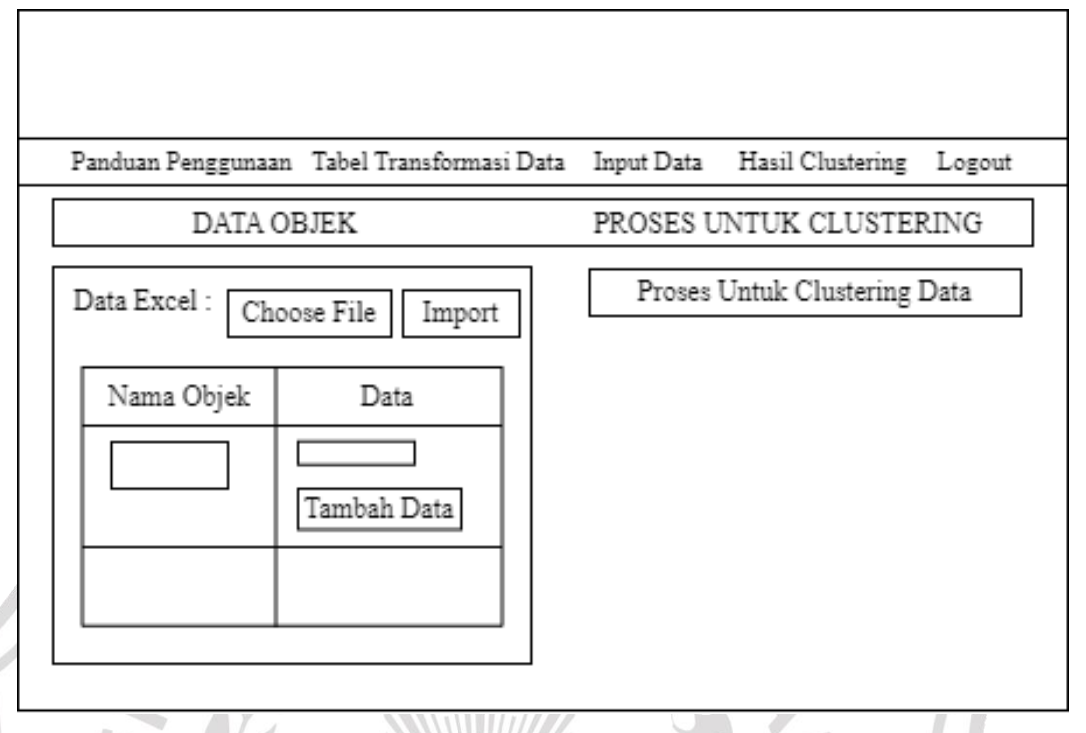

# Gambar 3.11. Halaman Input Data

Halaman Input Data digunakan untuk menambahkan data Peserta Posyandu Lansia kedalam sistem. Input data Peserta Posyandu Lansia dapat dilakukan dengan dua cara yaitu dengan *import file Excel* atau *input* secara *manual*. Terdapat juga fitur *Delete all* yang digunakan untuk menghapus semua data yang sudah dimasukkan kedalam sistem. Terdapat juga tombol Proses Untuk Clustering Data yang digunakan untuk melakukan proses *clustering*. Tombol tersebut hanya bisa digunakan apabila pengguna sudah memasukkan data Peserta Posyandu Lansia dan apabila pengguna belum memasukkan data Peserta Posyandu Lansia sama sekali, maka tombol tersebut tidak akan berfungsi. Tampilan halaman dapat dilihat pada Gambar 3.11.

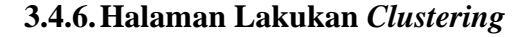

Panduan Penggunaan Tabel Transformasi Data Input Data Hasil Clustering Logout

Hasil Proses Clustering Algortime K-Means++ Terhadap Data

Maaf, Anda belum melakukan proses Clustering Data, Lakukan Proses Clustering melalui Tombol dibawah INI

Lakukan Proses Clustering

Gambar 3.12. Halaman Lakukan *Clustering*

Halaman ini digunakan untuk memulai proses clustering, dimana kita harus menekan tombol Lakukan Proses Clustering. Tombol ini sama seperti tombol Proses Untuk Clustering Data, hanya bisa digunakan apabila pengguna sudah memasukkan data Peserta Posyandu Lansia dan apabila pengguna belum memasukkan data Peserta Posyandu Lansia sama sekali, maka tombol tersebut tidak akan berfungsi. Tampilan halaman dapat dilihat pada Gambar 3.12.

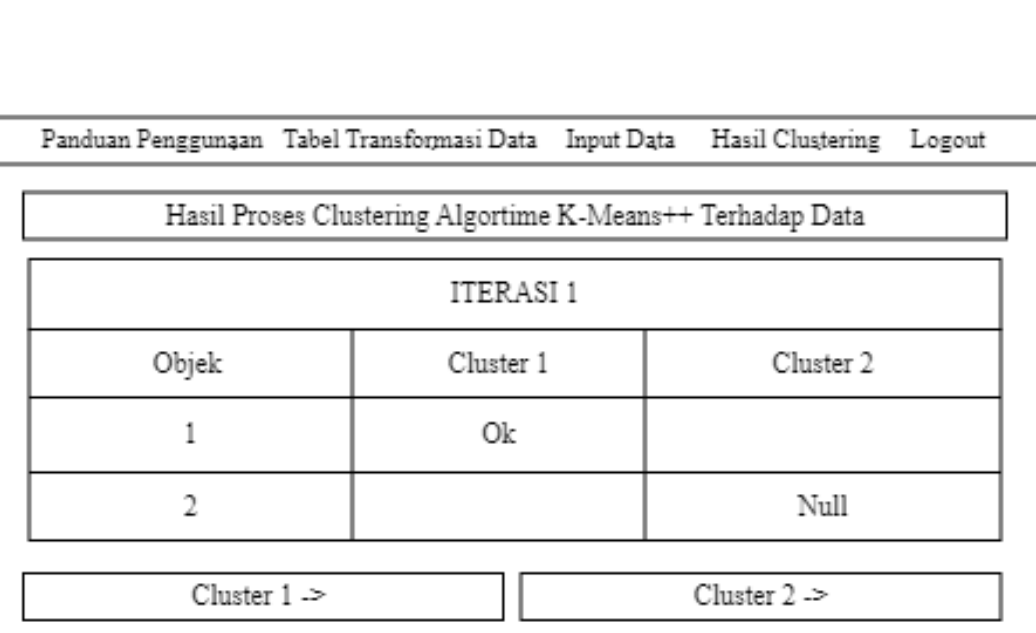

### **3.4.7.Halaman Hasil** *Clustering*

Gambar 3.13. Halaman Hasil *Clustering*

Halaman ini berisi hasil akhir dari proses *clustering*. Dimana terdapat tabel mulai dari Iterasi pertama hingga Iterasi terakhir, serta terdapat pengelompokan data dari masing masing *cluster* dan *centroid* akhir. Tampilan halaman dapat dilihat pada Gambar 3.13.

# **3.5. TAHAP PENELITIAN**

Tahap penelitian ini menggunakan data peserta posyandu lansia Desa Tirem bulan Oktober tahun 2022 dengan jumlah data yang digunakan sebanyak 40 data. Data yang didapatkan dari penelitian ini terdiri dari atribut seperti umur peserta yang ditransformasikan menjadi skala umur, nama penyakit yang ditransformasikan menjadi tingkat keparahan penyakit, lama mengidap penyakit yang ditransformasikan menjadi skala lama mengidap penyakit, tingkat ekonomi dan kepesertaan asuransi. Semakin kecil nilai pada skala, prioritas pelayanan kesehatan semakin diutamakan. Data dari keseluruhan atribut dapat dilihat pada tabel dibawah ini.

### **3.5.1.Tabel Transformasi Data Umur**

Tabel transformasi data umur adalah tabel yang berisi umur dalam satuan rentang tahun dan skalanya. Apabila umur pasien lebih dari sama dengan 81 tahun maka prioritas pelayanan kesehatan lebih diutamakan.

Tabel 3.4. Tranformasi Data Umur

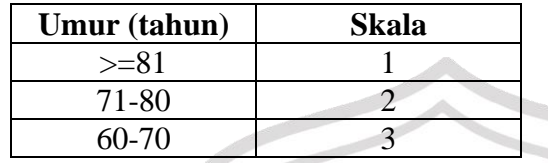

# **3.5.2.Tabel Transformasi Data Penyakit**

Tabel transformasi data penyakit adalah tabel yang berisi nama penyakit dan skalanya. Semakin kecil skala penyakit tersebut, maka prioritas pelayanan kesehatan lebih diutamakan.

Tabel 3.5. Tranformasi Data Penyakit

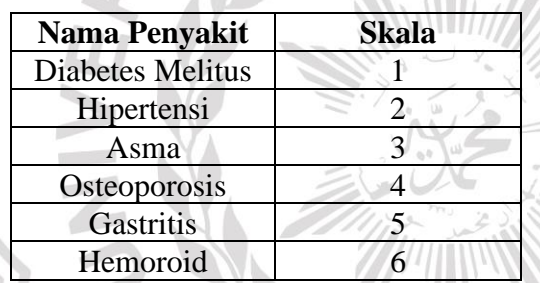

### **3.5.3.Tabel Transformasi Lama Mengidap Penyakit**

Tabel transformasi lama mengidap penyakit adalah tabel yang berisi lama mengidap penyakit dalam satuan rentang tahun dan skalanya. Semakin lama mengidap penyakit tersebut, maka prioritas pelayanan kesehatan lebih diutamakan.

Tabel 3.6. Tranformasi Lama Mengidap Penyakit

| Lama Mengidap<br>Penyakit<br>(tahun) | Skala |
|--------------------------------------|-------|
| >10                                  |       |
| $5-10$                               |       |
|                                      |       |

### **3.5.4.Tabel Transformasi Tingkat Ekonomi**

Tabel transformasi tingkat ekonomi adalah tabel yang berisi tingkatan ekonomi pasien berdasarkan pendapatan rumah tangga per bulan dan skalanya.

Tabel 3.7. Tranformasi Tingkat Ekonomi

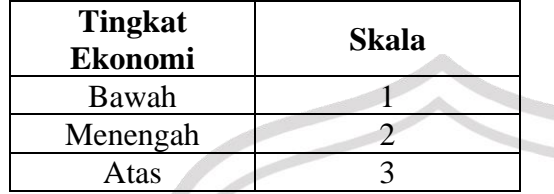

### **3.5.5.Tabel Transformasi Kepesertaan Asuransi**

Tabel transformasi kepesertaan asuransi adalah tabel yang asuransi seperti KIS, BPJS beserta skalanya. Apabila pasien tersebut tidak memiliki asuransi, maka prioritas pelayanan kesehatan lebih diutamakan.

Tabel 3.8. Tranformasi Kepesertaan Asuransi

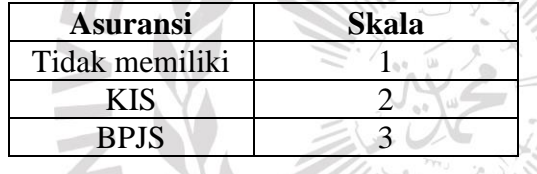

Data peserta posyandu lansia akan dilakukan pengolahan data dengan melakukan pengelompokan berdasarkan prioritas pertama, kedua dan ketiga menggunakan Algoritme *K-Means++ Clustering*. Data tersebut dapat dilihat pada tabel 3.9.

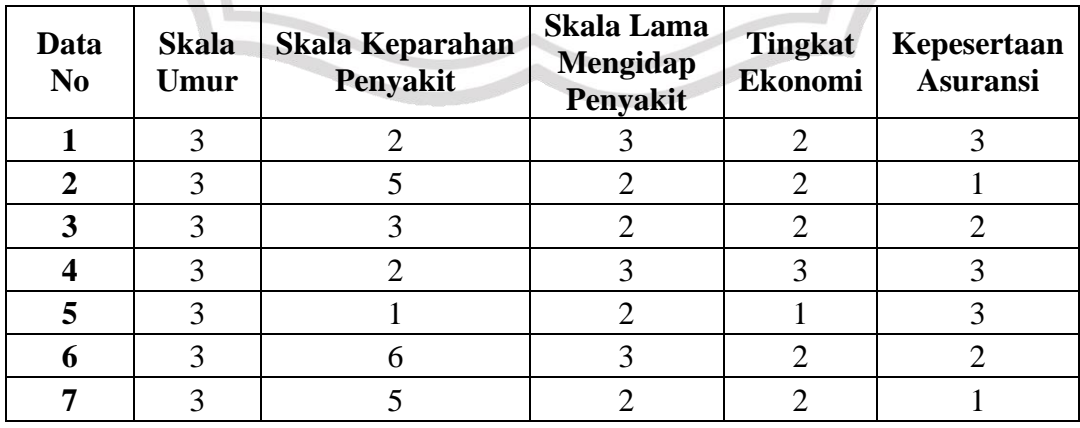

Tabel 3.9. Data Peserta Posyandu Lansia

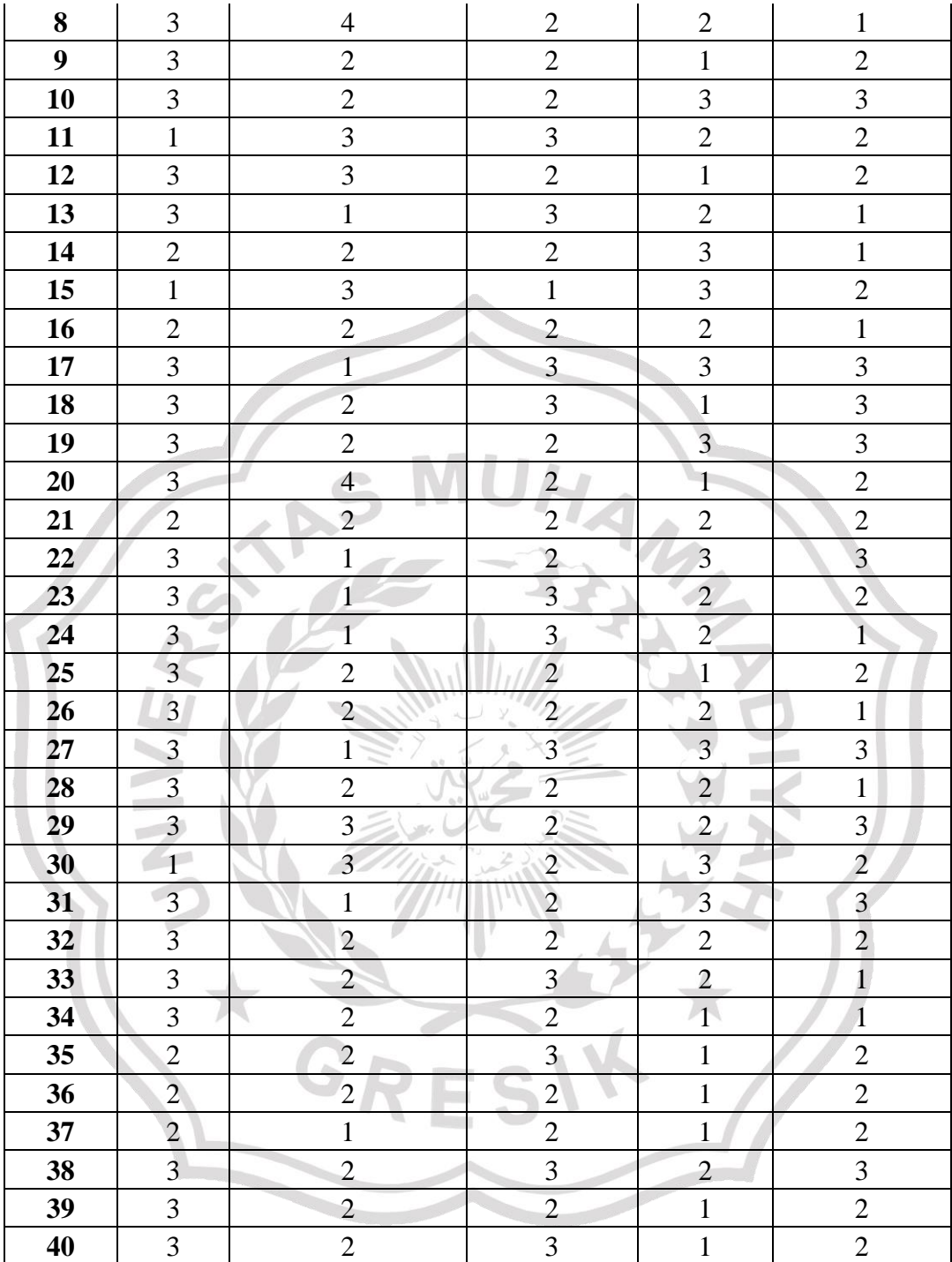

# **3.5.6.Perhitungan Pusat Awal Cluster dengan Metode** *K-Means++*

Sebelum melakukan proses perhitungan kita harus menentukan dulu *cluster* yang akan dibentuk. Pada penelitian ini akan dibentuk 3 *cluster*. Dengan penentuan pusat awal *cluster* yang diambil

menggunakan metode *K-Means++* dari Data Peserta Posyandu Lansia pada tabel 3.9.

1. Menentukan titik centroid secara acak

Tabel 3.10. Inisialisasi awal *Centroid* secara acak

| Data<br>N <sub>0</sub> | <b>Skala</b><br>Umur | <b>Skala</b><br>Keparahan<br>Penyakit | <b>Skala</b><br>Lama<br>Mengidap<br><b>Penyakit</b> | <b>Tingkat</b><br><b>Ekonomi</b> | Kepesertaan<br><b>Asuransi</b> |
|------------------------|----------------------|---------------------------------------|-----------------------------------------------------|----------------------------------|--------------------------------|
| 15                     |                      |                                       |                                                     |                                  |                                |

2. Menghitung jarak semua titik dalam *dataset* dari *centroid* yang dipilih dengan persamaan 2.2 dapat dilihat pada tabel 3.11. Berikut adalah contoh dari perhitungan jarak data nomor 1 terhadap pusat awal *cluster*.

$$
d_i = (3-1)^2 + (2-3)^2 + (3-1)^2 + (2-3)^2 + (3-2)^2
$$
  
= 11

Tabel 3.11. Hasil perhitungan penentuan titik *centroid* 2

| Data<br>N <sub>0</sub>  | <b>Skala</b><br>Umur | <b>Skala</b><br>Keparahan<br>Penyakit | <b>Skala</b><br>Lama<br><b>Mengidap</b><br>Penyakit | <b>Tingkat</b><br><b>Ekonomi</b> | Kepesertaan<br><b>Asuransi</b> | <b>Hasil</b>   |
|-------------------------|----------------------|---------------------------------------|-----------------------------------------------------|----------------------------------|--------------------------------|----------------|
| $\mathbf{1}$            | 3                    | $\overline{2}$                        | 3                                                   | $\overline{2}$                   | 3                              | 11             |
| $\overline{2}$          | 3                    | 5                                     | $\overline{2}$                                      | $\overline{2}$                   |                                | 11             |
| 3                       | 3                    | 3                                     | $\overline{2}$                                      | $\overline{2}$                   | $\overline{2}$                 | 6              |
| $\overline{\mathbf{4}}$ | $\overline{3}$       | $\overline{2}$                        | 3                                                   | $\overline{3}$                   | 3                              | 10             |
| 5                       | 3                    |                                       | $\overline{2}$                                      | 1                                | $\overline{3}$                 | 14             |
| 6                       | $\overline{3}$       | 6                                     | 3                                                   | $\overline{2}$                   | $\overline{2}$                 | 18             |
| 7                       | 3                    | 5 <sup>1</sup>                        | $\overline{2}$                                      | $\overline{2}$                   |                                | 11             |
| 8                       | 3                    | 4                                     | $\overline{2}$                                      | $\overline{2}$                   |                                | 8              |
| 9                       | 3                    | $\overline{2}$                        | $\overline{2}$                                      | 1                                | $\overline{2}$                 | 10             |
| 10                      | 3                    | $\overline{2}$                        | $\overline{2}$                                      | 3                                | 3                              | $\overline{7}$ |
| 11                      |                      | 3                                     | 3                                                   | $\overline{2}$                   | $\overline{2}$                 | 5              |
| 12                      | 3                    | 3                                     | $\overline{2}$                                      | 1                                | $\overline{2}$                 | 9              |
| 13                      | 3                    |                                       | 3                                                   | $\overline{2}$                   |                                | 14             |
| 14                      | $\overline{2}$       | $\overline{2}$                        | $\overline{2}$                                      | 3                                |                                | $\overline{4}$ |

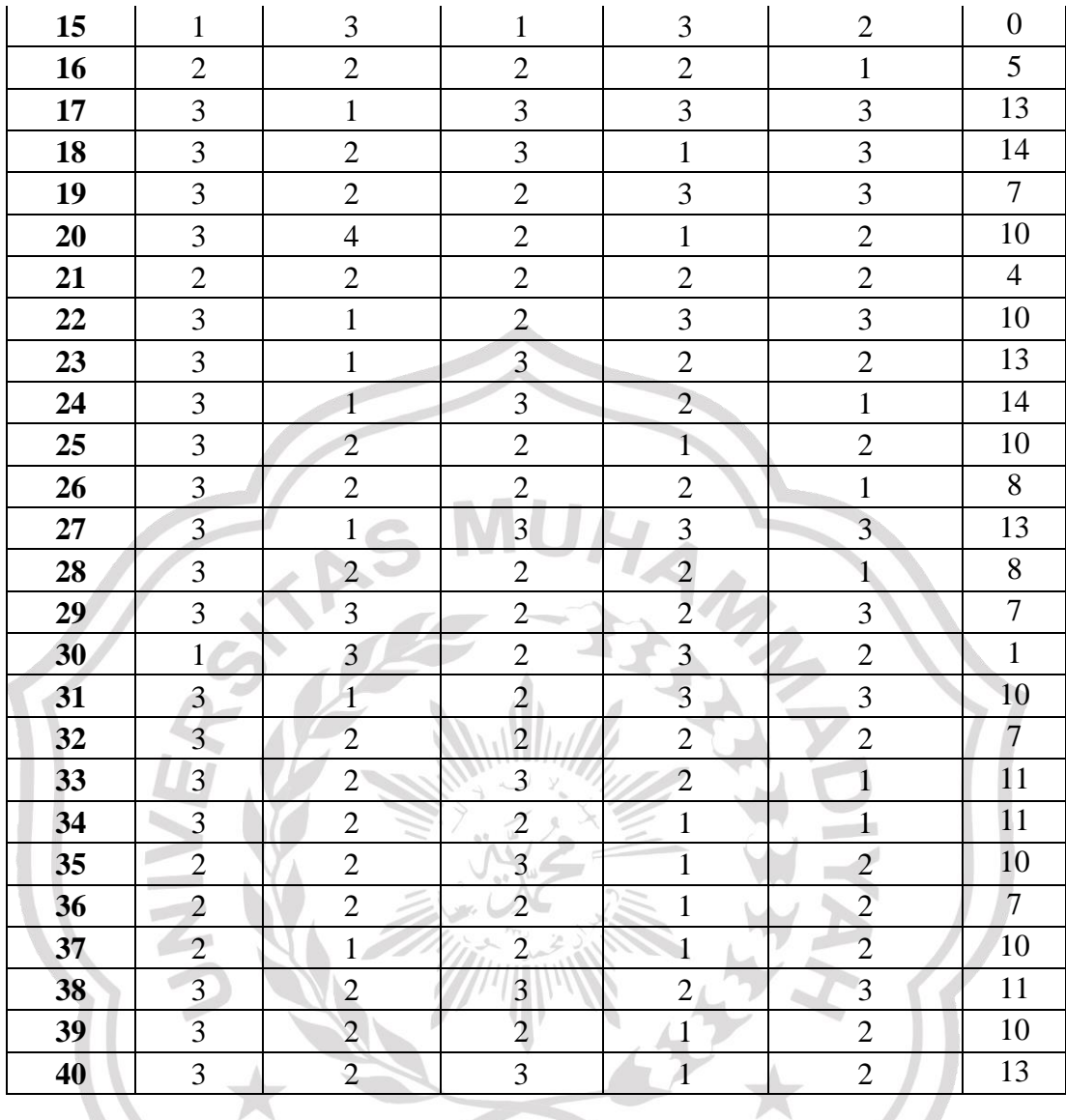

3. Menjadikan titik sebagai *centroid* baru yang memiliki probabilitas maksimum, nilai probabilitas maksimum ada pada data no 06 yaitu 18. Maka data ke 06 menjadi *centroid* 2.

Z.

4. Mengulangi langkah 2-3 hingga semua (k) terpenuhi. Hasil akhir *centroid* yang diperoleh melalui metode *K-Means++* ada pada tabel 3.12.

Tabel 3.12. Titik *Centroid* terpilih

| Data<br>N <sub>0</sub> | <b>Skala</b><br>Umur | <b>Skala</b><br>Keparahan<br>Penyakit | <b>Skala</b><br>Lama<br>Mengidap<br>Penyakit | <b>Tingkat</b><br><b>Ekonomi</b> | Kepesertaan<br><b>Asuransi</b> |
|------------------------|----------------------|---------------------------------------|----------------------------------------------|----------------------------------|--------------------------------|
| 15                     |                      |                                       |                                              |                                  |                                |
|                        |                      |                                       |                                              |                                  |                                |
| 24                     |                      |                                       |                                              |                                  |                                |

### **3.5.7.Perhitungan Algoritme** *K-Means++ Clustering*

### 3.5.7.1. Perhitungan Jarak Pusat *Cluster*

Untuk menghitung jarak antara data dengan pusat awal *cluster* digunakanlah teori *Euclidean Distance* seperti pada persamaan 2.3. Berikut ini adalah contoh dari perhitungan jarak data nomor 1 terhadap pusat awal *cluster*. Disini data nomor 1 menjadi x<sub>1</sub>. Sementara untuk *Cluster* 1, 2 dan 3 masing masing menjadi  $c_1$ ,  $c_2$  dan  $c_3$ .

$$
d(c_1x_1)
$$
  
=  $\sqrt{(1-3)^2 + (3-2)^2 + (1-3)^2 + (3-2)^2 + (2-3)^2}$   
= 3,316  

$$
d(c_2x_1)
$$
  
=  $\sqrt{(3-3)^2 + (6-2)^2 + (3-3)^2 + (2-2)^2 + (2-3)^2}$   
= 4,1231  

$$
d(c_3x_1) = \sqrt{(3-3)^2 + (1-1)^2 + (3-3)^2 + (2-2)^2 + (1-3)^2}
$$
  
= 2,2361

# 3.5.7.2. Pengelompokan Data

Setelah dilakukan perhitungan jarak data terhadap *centroid*, selanjutnya akan dipilih jarak terkecil setiap data dengan *centroid*  terdekat. Dimana pada contoh perhitungan jarak antara data nomor 1 dengan *centroid* awal nilai diperoleh nilai terkecil terdapat pada perhitungan dengan *cluster* 3 yaitu sebesar 2,2361 sehingga data nomor 1 akan berada pada *cluster* 3. Begitu juga hingga data berikutnya hingga nomor 40. Hasil perhitungan jarak dapat dilihat pada tabel 3.13.

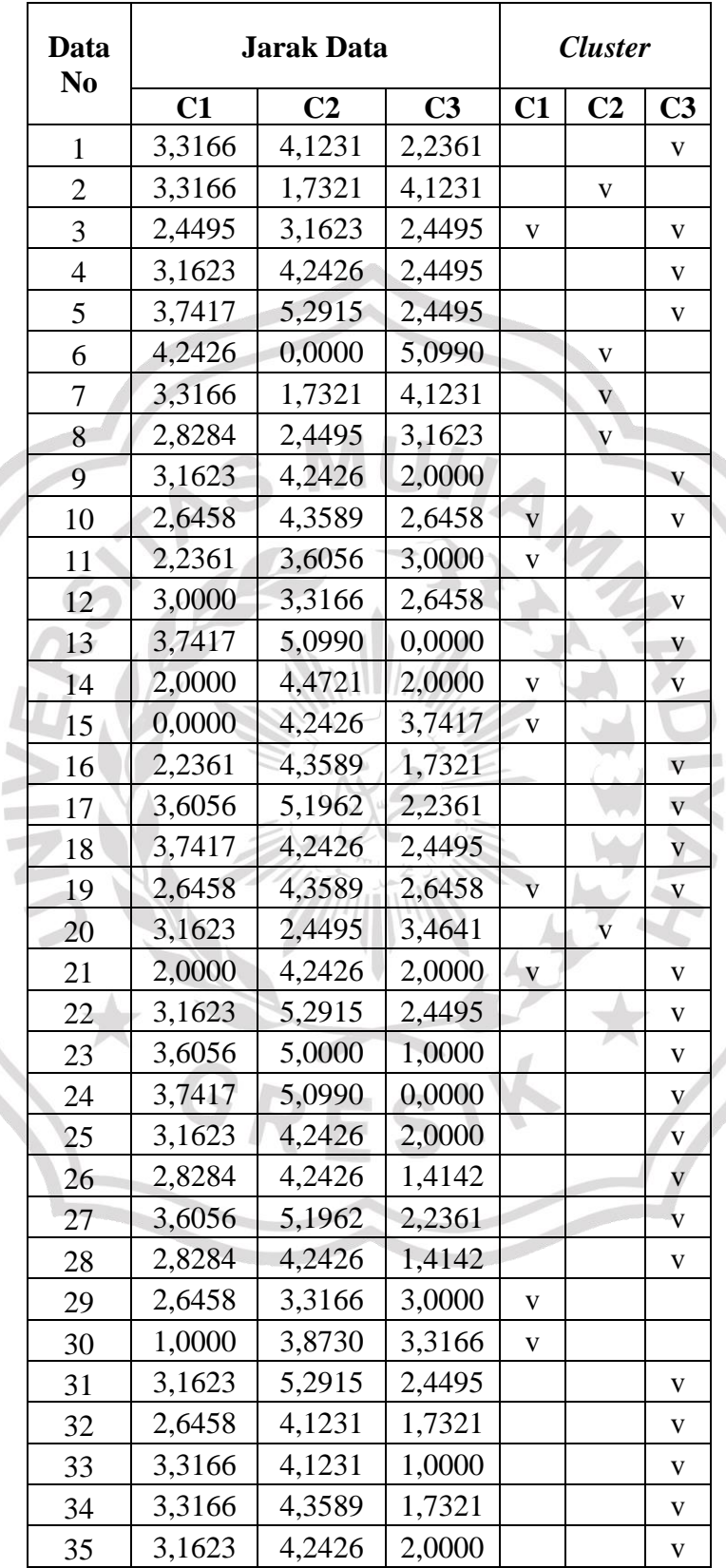

j

Tabel 3.13. Hasil Perhitungan Jarak Data Pada Iterasi 1

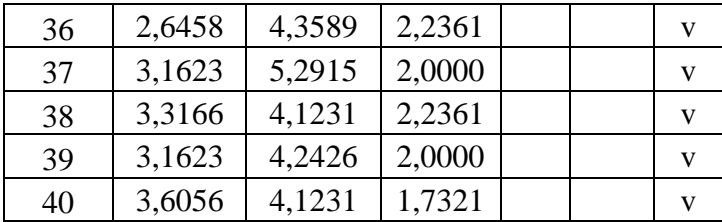

#### 3.5.7.3. Pembuatan *Cluster* Baru

Setelah mendapatkan anggota dari setiap *cluster*. Kemudian pusat *cluster* baru akan dihitung berdasarkan data anggota setiap *cluster* yang sudah didapatkan menggunakan persamaan 2.1. Berikut adalah contoh untuk menghitung *centroid* baru pada *cluster* 1.

 $c_{1SkaladJmur} = (3 + 3 + 1 + 2 + 1 + 3 + 2 + 3 + 1)/9 = 2,1111$  $c_{1Skalakeparahan Penyakit} = (3 + 2 + 3 + 2 + 3 + 2 + 2 + 3 + 3)/9$  $= 2,5556$  $c_{1Skalalamamengidap} = (2 + 2 + 3 + 2 + 1 + 2 + 2 + 2 + 2)/9 = 2$  $c_{1TingkatEkonomi} = (2 + 3 + 2 + 3 + 3 + 3 + 2 + 2 + 3)/9 = 2,556$  $c_{1 K e p esertaan Asuransi} = (2 + 3 + 2 + 1 + 2 + 3 + 2 + 3 + 2)/9$  $= 2,2222$ 

Dari perhitungan diatas maka dapat dilanjutkan dengan menghitung *centroid cluster* 2 dan 3. Hasil yang didapatkan pusat *cluster* baru 1 terlihat pada tabel 3.14.

Tabel 3.14. Pusat *Cluster* baru 1

| Data<br>N <sub>0</sub> | <b>Skala</b><br><b>Umur</b> | <b>Skala</b><br>Keparahan<br>Penyakit | <b>Skala</b><br>Lama<br><b>Mengidap</b><br><b>Penyakit</b> | <b>Tingkat</b><br><b>Ekonomi</b> | Kepesertaan<br><b>Asuransi</b> |  |
|------------------------|-----------------------------|---------------------------------------|------------------------------------------------------------|----------------------------------|--------------------------------|--|
| C1                     | 2,1111                      | 2,5556                                | 2,0000                                                     | 2,5556                           | 2,2222                         |  |
| C <sub>2</sub>         | 3,0                         | 4,8                                   | 2,2                                                        | 1,8                              | 1,4                            |  |
| C <sub>3</sub>         | 2,8387                      | 1,8710                                | 2,4516                                                     | 2,0000                           | 2,1613                         |  |

Iterasi selanjutnya dilakukan dengan cara yang sama sampai tidak ada perubahan data dalam suatu *cluster*.

### 3.5.7.4. Pengecekan Perubahan Data

Pada bagian ini, apabila perubahan data masih terjadi pada Iterasi kedua, maka dari itu Iterasi dilanjutkan pada Iterasi ketiga. Jika pada Iterasi ketiga tidak terjadi perubahan data dari Iterasi kedua dan nilai dari pusat *cluster* juga sama dengan nilai pusat *cluster* dengan Iterasi kedua. Maka dari itu Iterasi dihentikan pada Iterasi ketiga. Apabila masih terjadi perubahan data dan nilai dari pusat *cluster* juga berubah maka Iterasi dilanjutkan sampai tidak ada perubahan data maupun pusat *cluster*.

### **3.6. SKENARIO PENGUJIAN SISTEM**

- 1. Menggunakan data penyakit peserta posyandu lansia Desa Tirem bulan Oktober 2022.
- 2. Melakukan *import* data kedalam sistem serta menentukan pusat awal *cluster*.
- 3. Atribut yang diuji meliputi umur peserta yang ditransformasikan menjadi skala umur, nama penyakit yang ditransformasikan menjadi tingkat keparahan penyakit, lama mengidap penyakit yang ditransformasikan menjadi skala lama mengidap penyakit, tingkat ekonomi dan kepesertaan asuransi.

# **3.6.1.Skenario Pengujian** *Black Box*

Tabel 3.15. Skenario Pengujian *Black Box*

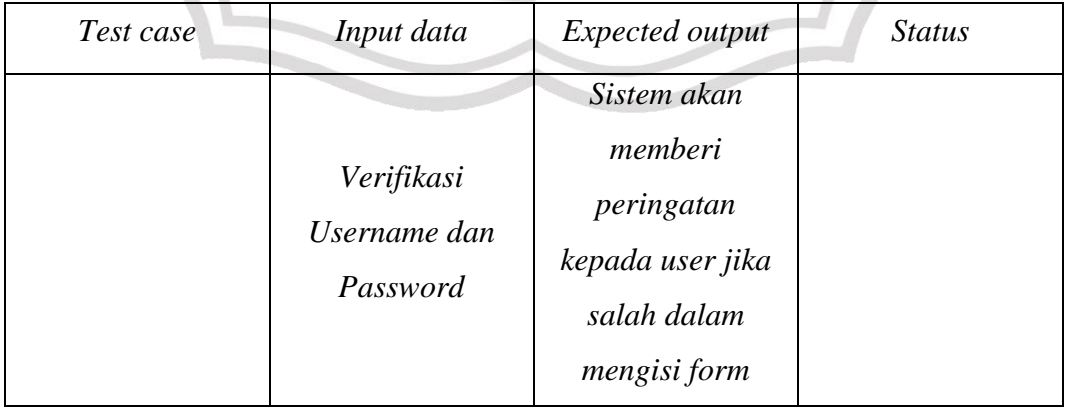

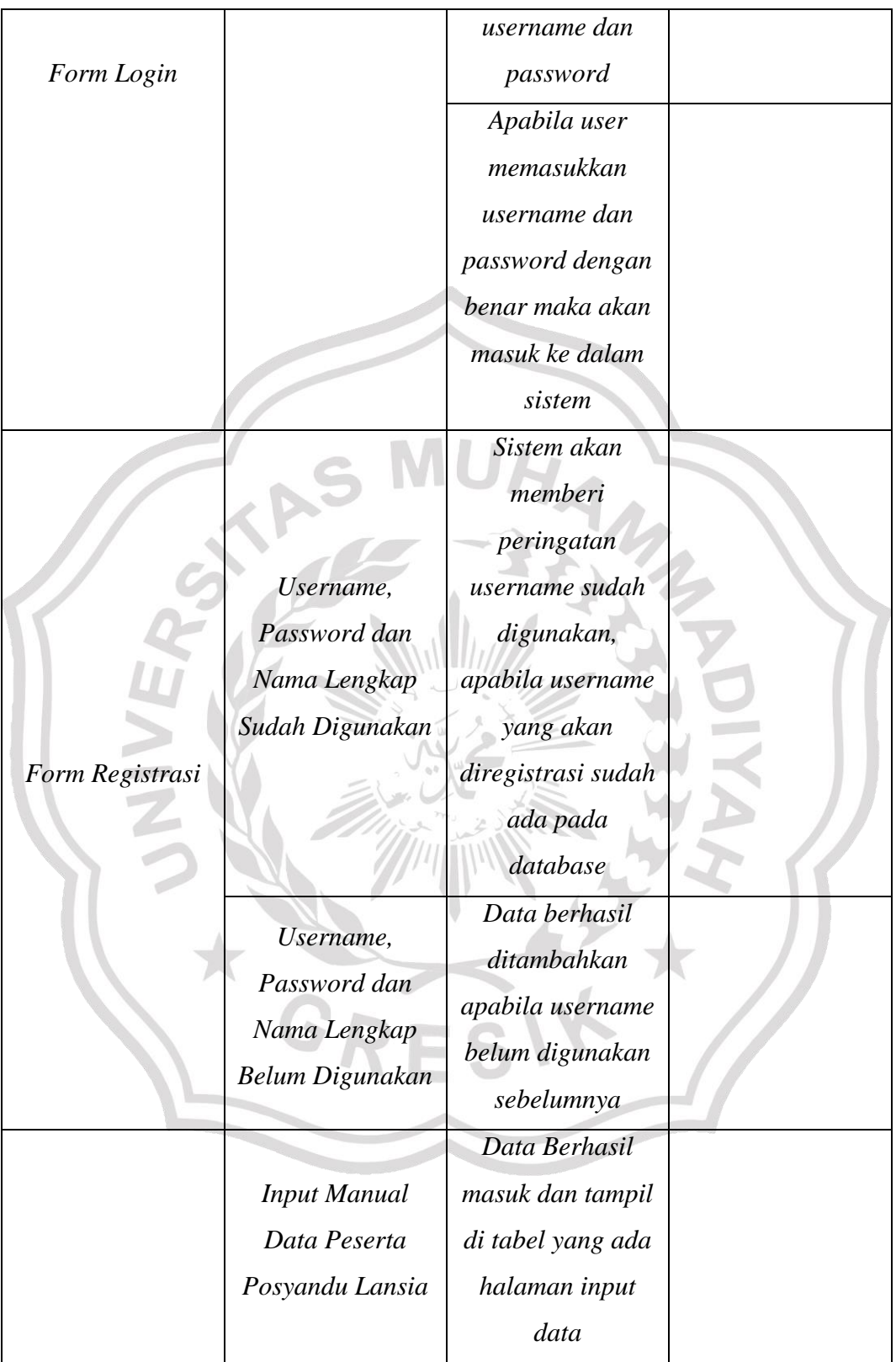

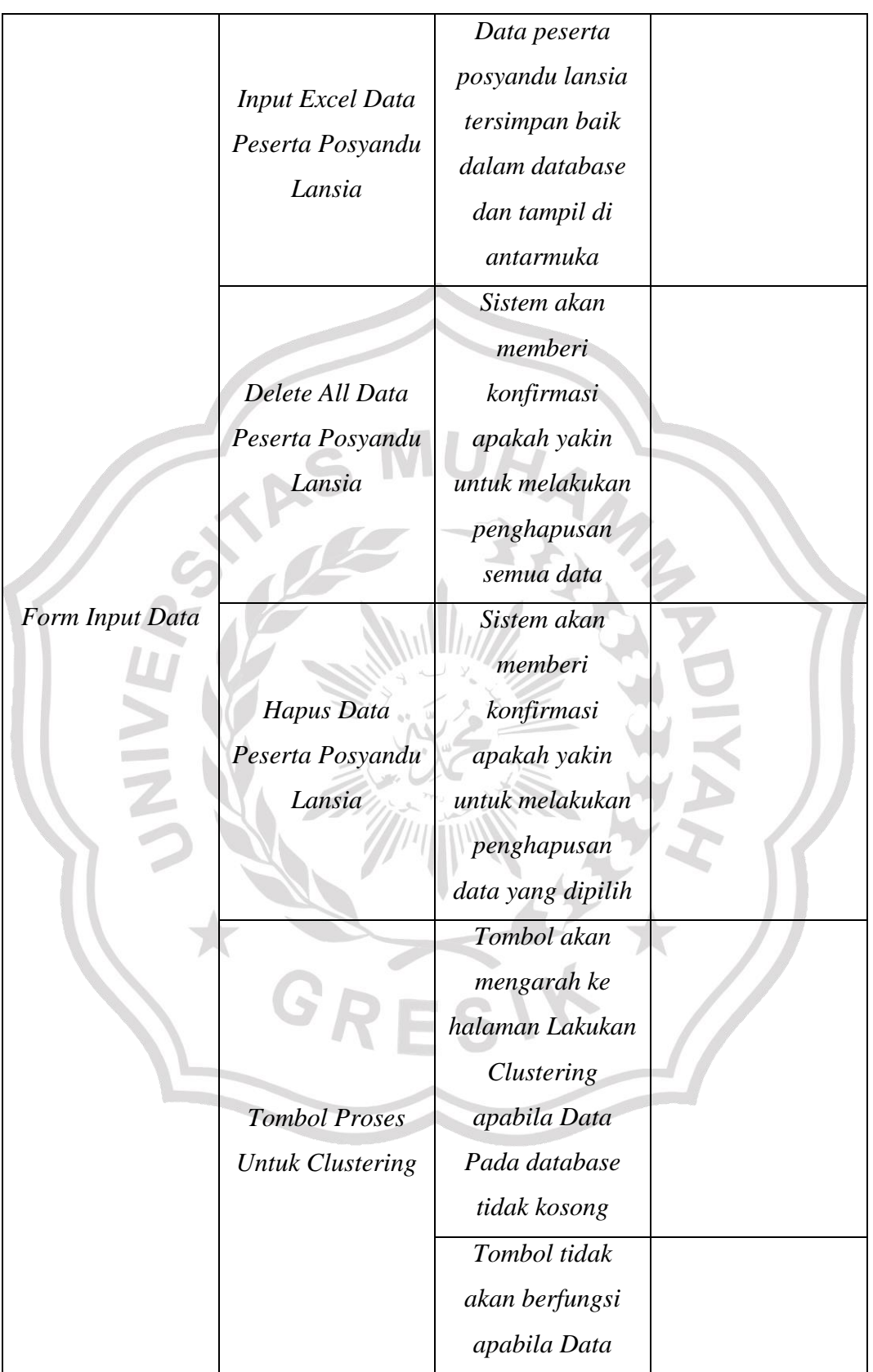

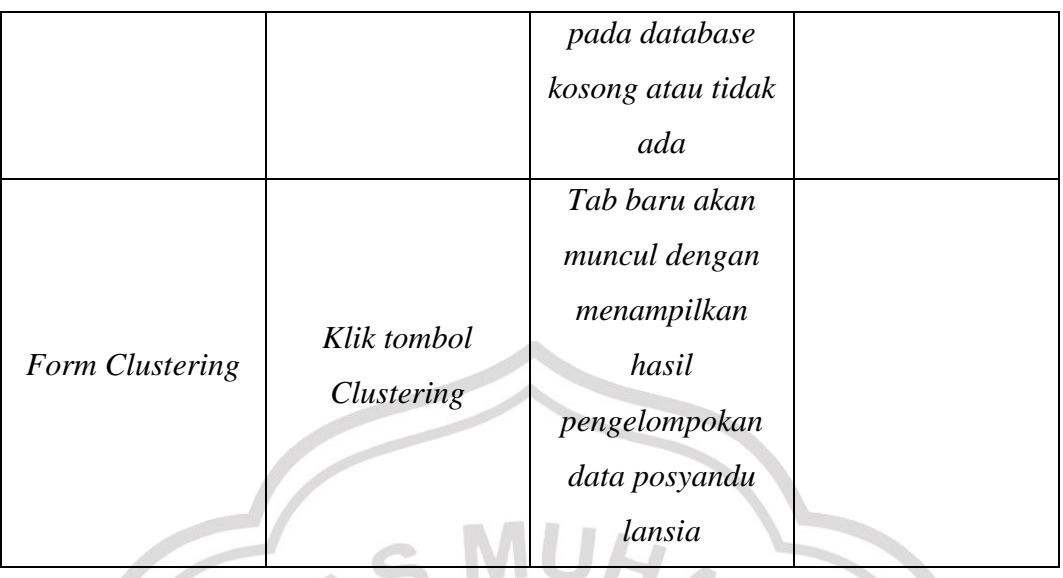

# **3.6.2.Skenario Evaluasi** *Davies Bouldin Index (DBI)*

Evaluasi *Davies Bouldin Index* dilakukan untuk mengetahui kedekatan jarak masing-masing anggota yang ada didalam suatu cluster. Untuk mendapatkan nilai *DBI* dilakukan melalui beberapa tahap, pertama dilakukan dengan menghitung nilai *SSW,* kemudian menghitung nilai *SSB,* perhitungan *Ratio* dan perhitungan *DBI* itu sendiri.

Untuk langkah pertama, dilakukan perhitungan *SSW* seperti pada persamaan 2.3 dengan cara menghitung jarak setiap data dengan *centroid* kemudian dihitung rata-ratanya. Dimana hasil dari perhitungan

*SSW* dapat dilihat pada tabel 3.11.

Tabel 3.16. Tabel Skenario Perhitungan *SSW*

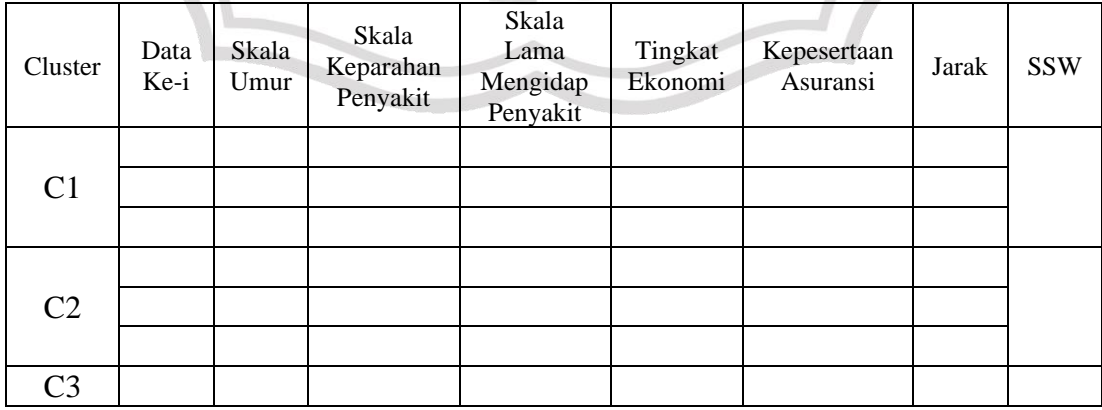

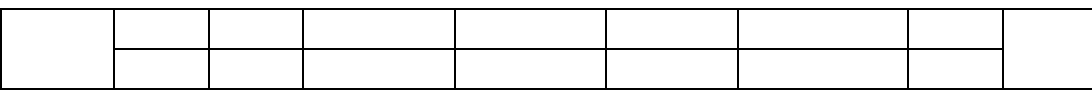

Setelah diketahui nilai *SSW* maka selanjutnya dilakukan perhitungan *SSB* menggunakan persamaan 2.4. Untuk menghitung nilai *SSB* diperlukan nilai *centroid* pada iterasi terakhir.

Setelah nilai *SSW* dan nilai *SSB* telah dihitung dan mendapatkan hasilnya, maka selanjutnya adalah mencari nilai rasio antar *cluster*  dengan menggunakan persamaan 2.5.

Setelah mengetahui rasio antar *cluster* kemudian dihitunglah nilai *DBI* dengan menggunakan persamaan 2.6.

Dari perhitungan *Davies Bouldin Index (DBI)* dapat disimpulkan bahwa jika semakin kecil nilai *Davies Bouldin Index (DBI)* yang diperoleh (*non negatif* >= 0) maka *cluster* tersebut semakin baik.

### **3.6.3.Skenario Uji Validitas** *Silhouette Coefficient*

Adapun langkah-langkah untuk menghitung *Silhouette Coefficient* adalah sebagai berikut.

- 1. Hitung rata-rata jarak dari suatu objek, misalkan i dengan semua objek lain yang berada dalam satu klaster dengan menggunakan rumus persamaan 2.8.
- 2. Menghitung rata-rata jarak data tersebut dengan semua data di cluster lain menggunakan persamaan 2.9.
- 3. Memilih nilai jarak yang paling minimum menggunakan persamaan 2.10.
- 4. Menghitung nilai *Silhouette Coefficient* dengan menggunakan persamaan 2.11.

| Data<br>No | Skala<br>Umur | Skala<br>Keparahan<br>Penyakit | Skala<br>Lama<br>Mengidap<br>Penyakit | Tingkat<br>Ekonomi | Kepesertaan<br>Asuransi | a(i) | b(i) | s(i) |
|------------|---------------|--------------------------------|---------------------------------------|--------------------|-------------------------|------|------|------|
| 1.         |               |                                |                                       |                    |                         |      |      |      |
| 2.         |               |                                |                                       |                    |                         |      |      |      |
| 3.         |               |                                |                                       |                    |                         |      |      |      |
| 4.         |               |                                |                                       |                    |                         |      |      |      |

Tabel 3.17. Tabel Skenario Perhitungan *Silhouette Coefficient*

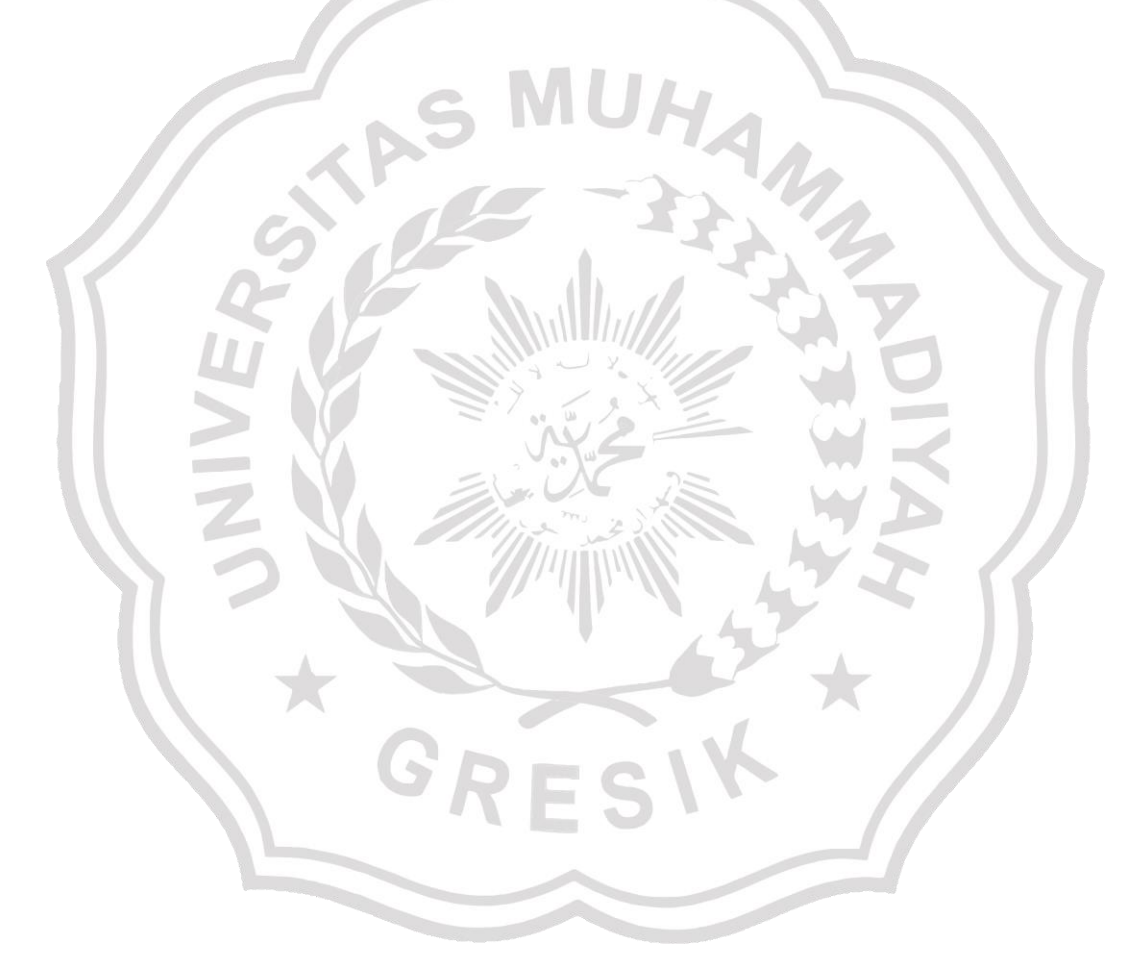